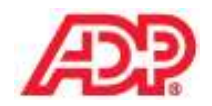

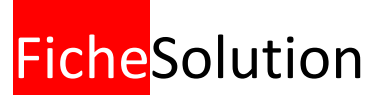

## **Le code formule ABSES**

**Version mini 4.34(6) Création 21/12/2011 Maj 08/02/2012 Auteur FNI** 

Ce code formule est exclusivement destiné à automatiser le traitement des Entrées / sorties dans le bulletin de paie, et ne doit pas être utilisé pour les rubriques d'absences classiques.

La méthode de calcul retenue pour une absence entrée/sortie est la méthode de l'horaire réel.

### **PRINCIPE DE CALCUL**

La formule ABSES dérive de 'HRABS' pour être prise en compte dans les heures d'absences.

Elle doit de plus diminuer automatiquement le nombre de jours du bulletin de la durée de l'absence (calculée en jours ouvrés en fonction du calendrier défini pour le salarié).

La rubrique est également prise en compte dans le calcul du maintien de salaire des congés payés : le montant salarial se retranche des rubriques habituelles de salaire pour pouvoir effectuer la reconstitution du salaire complet (voir exemple 5).

- > La base de la rubrique contient le nombre d'heures d'absence.
- Le montant salarial contient la retenue à déduire du brut.
- $\triangleright$  Le taux salarial n'est pas renseigné.

## **CALCUL DES HEURES D'ABSENCE E/S**

Le nombre d'heures d'absence est déterminé automatiquement en fonction de la période d'absence renseignée pour la rubrique. Il est calculé par différence entre l'horaire mensuel théorique et le nombre d'heures réellement travaillées.

Pour un salarié au forfait jour ou heures, on ne fait rien apparaître dans la base de la rubrique.

### **CALCUL DE LA RETENUE E/S**

La retenue est calculée en fonction du nombre d'heures d'absence réelles et non pas théoriques. Le calcul est le suivant :

Rémunération totale x Absence effective / Horaire réel du mois

La rémunération utilisée dans le calcul est le brut hors absences et rubriques de maintien sur absences (rubriques de formules 'HRABS' et 'MTABS' ainsi que les rubriques associées).

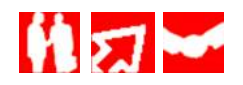

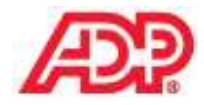

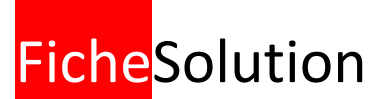

#### **CAS DES SALARIES AU FORFAIT**

Pour les salariés au forfait (heures ou jours), aucune heure n'apparaît sur le bulletin. Le montant de la retenue est déterminé en faisant un prorata entre les jours d'absence réels et les jours du mois.

## **EXEMPLE 1 : SALARIE ENTRE LA DERNIERE SEMAINE D'UN MOIS DE 22 JOURS OUVRES**

Calcul de la retenue Horaire théorique = 154 heures  $(= 7 \times 22)$ Si le salarié est entré la dernière semaine du mois, il a réellement travaillé 5 jours soit 35 heures. On lui retient donc : 154 - 35 = 119 heures La retenue est de : 2300 x 119 / 154 = 1777.27

Calcul du nombre d'heures d'absence

Le salarié est mensualisé à 151.67 heures.

Le nombre d'heures effectué est de 35 heures.

L'horaire sur la ligne de retenue est donc =  $151.67 - 35 = 116.67$  heures

Présentation de la retenue entrée/sortie sur le bulletin de paie

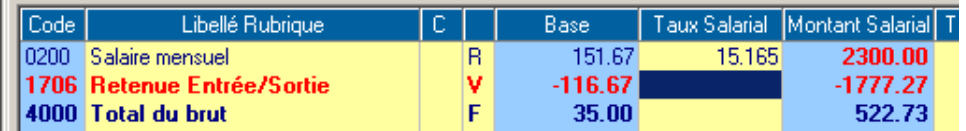

## **EXEMPLE 2 : SALARIE ENTRE LE DERNIER JOUR D'UN MOIS DE 23 JOURS OUVRES**

Calcul de la retenue Horaire théorique = 161 heures  $(= 7 \times 23)$ Si le salarié est entré le dernier jour du mois, il a réellement travaillé 7 heures. On lui retient donc :  $161 - 7 = 154$  heures La retenue est de : 2300 x 154 / 161 = 2200.00

Calcul du nombre d'heures d'absence Le salarié est mensualisé à 151.67 heures.

Le nombre d'heures effectué est de 7 heures. L'horaire sur la ligne de retenue est donc =  $151.67 - 7 = 144.67$  heures

Présentation de la retenue entrée/sortie sur le bulletin de paie

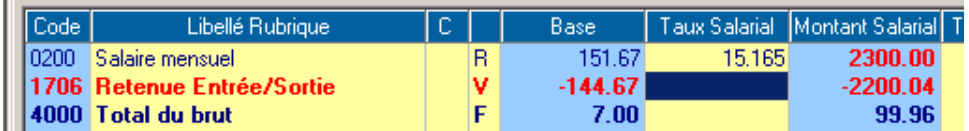

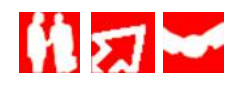

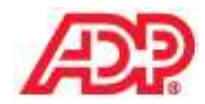

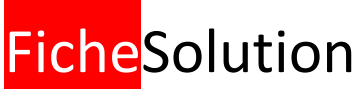

# **EXEMPLE 3 : SALARIE MENSUALISE A 169 HEURES (151,67 + 17,33)**

Remarque : le salarié a 7.8 heures journalières dans le paramétrage du planning.

Calcul de la retenue entrée/sortie

Salarié entré le 09/02/2009. Horaire théorique =  $20 \times 7.8 = 156$  heures Horaire travaillé =  $15 \times 7.8 = 117$  heures Rémunération = 2000 euros pour 151.67 + 285.65 euros pour 17.33 heures majorées de 25% (= 2000 / 151.67 X 1.25 x 17.33). Le montant de la retenue est de : 2285.65 x (156 – 117) / 156 = 571.41.

Calcul du nombre d'heures d'absence

Le nombre d'heures effectué est de 117 heures. L'horaire sur la ligne de retenue est donc =  $169 - 117 = 52$  heures.

Présentation de la retenue entrée/sortie sur le bulletin de paie

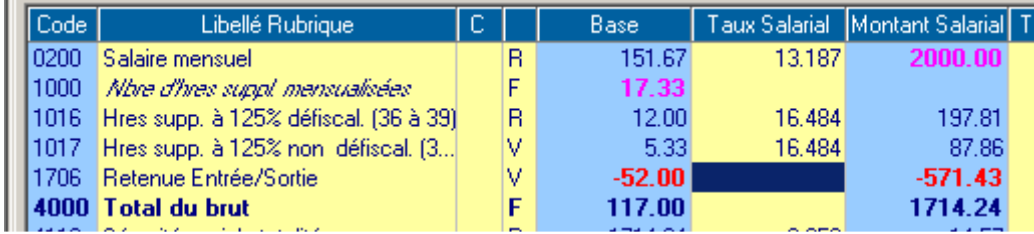

### **EXEMPLE 4 : SALARIE EN FORFAIT JOURS OU HEURES**

Calcul de la retenue entrée/sortie

Concernant les salariés en forfait jours ou heures, n'ayant pas de base horaire sur le bulletin, nous déterminerons le montant de l'absence en effectuant un prorata du salaire : nombre de jours d'absence par rapport au nombre de jours théoriques du mois.

Exemple : mois de février 2009 (20 jours ouvrés) Le salarié est entré le 9/02/2009 Jours théoriques du mois = 20 Jours réellement travaillés dans le mois = 15 On retient donc :  $20 - 15 = 5$  jours Pour un salaire de 2300 euros, la retenue est de : 2300 x 5 / 20 = 575 euros.

Calcul du nombre d'heures d'absence Aucune heure d'absence n'est calculée pour un salarié au forfait.

Présentation de la retenue entrée/sortie sur le bulletin de paie

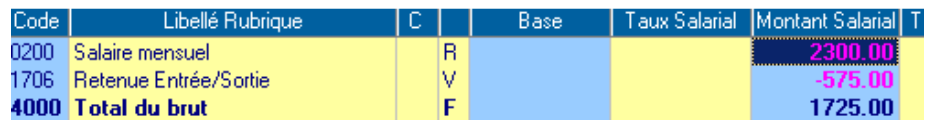

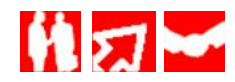

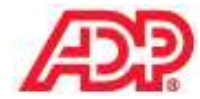

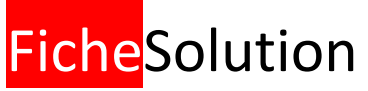

### **EXEMPLE 5 : SALARIE SORTI LE 15/02/2012 AVEC CONGES PAYES**

#### Calcul avec rubrique ABSES

Le maintien de salaire de la rubrique 3800 est calculé de la façon suivante en tenant compte de la rubrique d'Entrée / sortie (neutralisation automatique) :

 $2550 / 26 = 98.08$ 

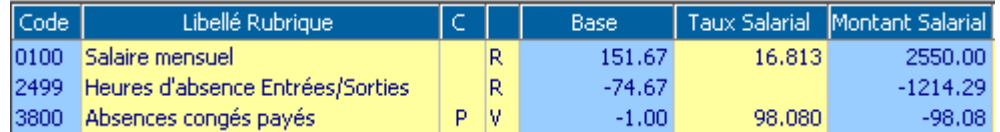

#### Calcul avec rubrique HRABS

Le maintien de salaire de la rubrique 3800 est calculé de la façon suivante sans tenir de la rubrique d'Entrée / sortie :

2550 / 15 x 29=4930

 $4930 / 26 = 189.62$ 

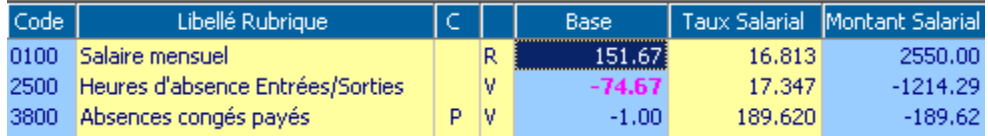

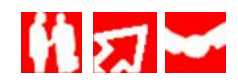